Master Internet Dating and meet your best love match available

## Lesson 1 Ebook

### How to setup your online dating campaign

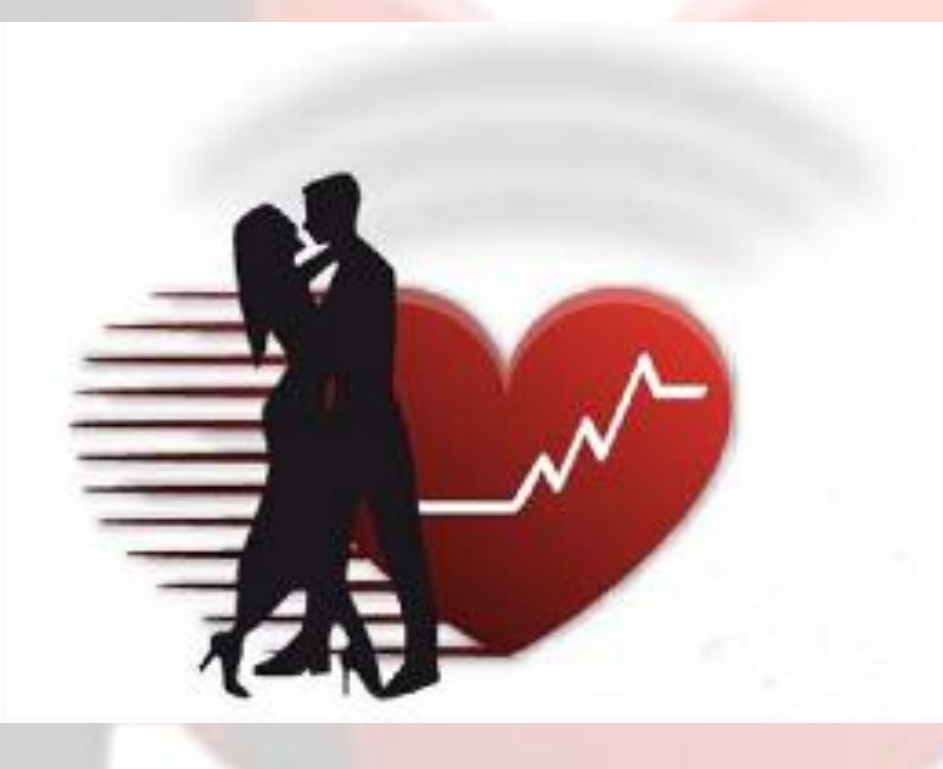

By Leonardo "The Companionator" Bustos

Master internet dating and meet your best love match available

#### Lesson 1

#### How to setup your online dating campaign

I want to welcome you and thank you for trusting in me to help you make this life changing adventure. I get so much pleasure helping others find one of life's greatest and most important experiences – meeting and falling in love with your ideal companion.

This course is available in video, audio and written to be viewed online or downloaded to print – so you can choose to watch, listen or read it to get the best results. I want to make this course as easy as possible for you to learn it, so I've created a work sheet to easily take notes for each lesson because the lessons you're about to learn will be easier to remember and follow.

In this first lesson, I'm going to show you how to setup you're online dating campaign so you can *create, organize and manage* your dating profile and dates in the most strategic way possible. If you want to find your best love match available in the shortest time possible and get the most out of this program, you'll want to make sure to print out the easy to fill in the blanks worksheet for each lesson which you can find on each page, and take notes – while you're watching, listening or reading.

The first step of this program is to create an original *username* that you will use not only for your e-mail address, but one that you can also use as a username for your relationship resume. You'll understand later why it will prove to be a big benefit to you.

Your second step will be sign up for a free *e-mail address* from any number of free sites. This one will be used exclusively for sending and receiving e-mail from any of the singles you'll meet or any of the dating websites you're going to register for. This will help to keep you better organized.

In most cases, your *screen name* will be the *first* thing we know or see about someone we are about to interact with. Screen names can be used strategically to present a *certain image* of yourself. Since we can create our own, it gives us great leverage to shape the first impression we give to others.

Master internet dating and meet your best love match available

Your screen name is a tool that allows you to express *positive* or *inspirational* images of yourself so that a potential date will have a *pre-impression* of you. It allows you to tell others attributes about you, yet still maintain your anonymity which is important in the internet age where anyone can research you.

[In a study recently conducted by the International Internet Journal of Sciences,](http://www.ijis.net/ijis5_1/ijis5_1_whitty_buchanan.pdf) it concluded that women are likely to favor men whose screen names demonstrate *intelligence* and a *professional occupation* that would indicate a noble purpose and a higher socio-economic status. The study suggested that men looking for a date should consider selecting a screen name or username that demonstrated their intellectual and valuable abilities whenever possible.

As for women, men were more likely to favor women who had screen names that demonstrated *physical attributes* and p*layfulness* such as "blueyes" and "fun2bewith" and "blondie". This study was probably no great revelation to the standard assumptions. Intelligence and accomplishments by women were also highly regarded by older men.

The more original it is, the better of a chance you'll have of it not being used on any of the dating websites you'll be signing up for. You do not want a username that has your *name* or random *numbers*. You also don't want one with some *obscure* reference which has no *meaning* to anyone looking at your profile.

You want to use every opportunity when creating your profile to generate *interest* in and *attraction* to you by condensing and using the fewest *words* and *pictures.* Your username and headline are the *2nd* and *3rd* most important parts of your relationship resume – so you really need to take your time to create an exceptional one.

One of the best creators of usernames and profiles I've read is online dating expert Adam Gilad. He has created the term called "electric contrast", whereby he chooses two contrasting words that describe who you are and what you're passionate about. I have to agree that this method works the best when creating a username for your profile.

For example, if you're a contractor and you love to travel – your username could be buildsandtravels. That name is very appealing, mysterious and would cause someone to write

Master internet dating and meet your best love match available

just out of curiosity. Let's say you're an electrician who loves dogs – electricdogs – and your e-mail address is [ElectricDogs@gmail.com](mailto:ElectricDogs@gmail.com). If you're a writer, it could be passionatecreator - with an e-mail address of [PassionateCreator@gmail.com.](mailto:PassionateCreator@gmail.com)

You want to think of a name that jumps out at you and creates an element of excitement or curiosity. Think about a username while in the shower or before going to sleep at night – that's where I get some of my best ideas.

Here's a few of the larger websites that provide the best free e-mail services:

- 1. [www.google.com](http://www.google.com/)
- 2. [www.hotmail.com](http://www.hotmail.com/)
- 3. [www.yahoo.com](http://www.yahoo.com/)

The chances are that most of the best usernames are already taken on one or more of the many free e-mail services and/or the various dating websites, so you may have to use some sort of derivation of it by putting an underscore ( \_ ) or perhaps a dot ( . ) in it somewhere.

Here are some tips for creating an e-mail address and username that describes you and who you're looking for – not to mention one that another will find appealing:

1. You will want to keep it as *short* and sweet as possible not only to remember it but to type it as well.

2. Make a list of everything that's important to you including your *career*, what interests you, your *hobbies* and what you have a passion for.

3. Make a list of those things that you would want to do with a *partner* and they will want to do with you (besides sex).

4. Make a name that's *exciting* and/or *mysterious*

Master internet dating and meet your best love match available

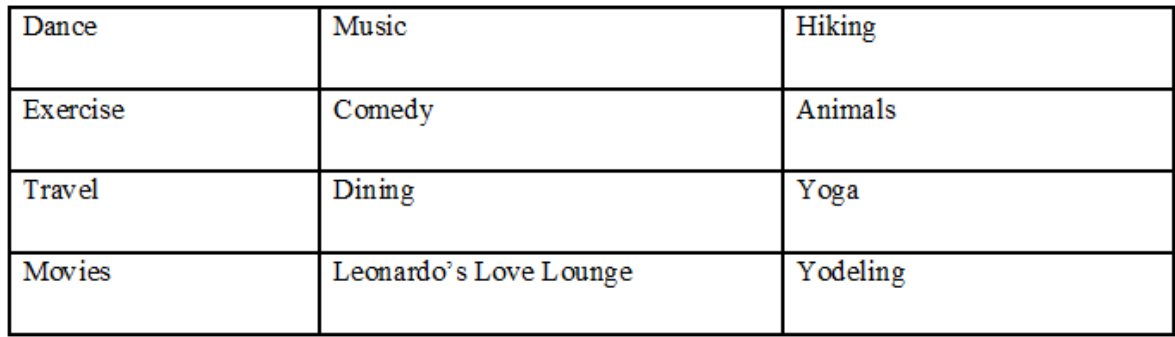

5. Here's a list of sensual words you can add to the other list of words.

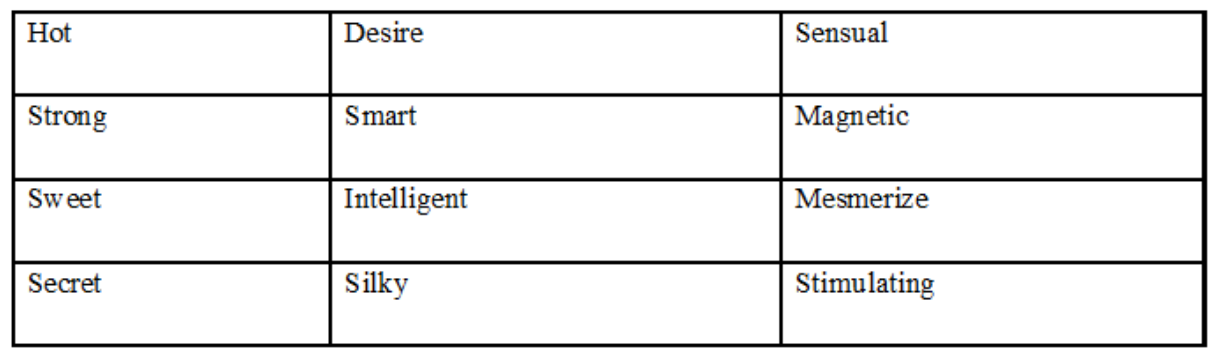

6. Here's a website you can go to for a hundred more sensual words if you want more: <http://www.annetteblair.com/sensual-words.htm>

7. Finding a quality companion is all about sharing some *common interests* and *experiences* so try and narrow down your interests and passions to include things that your potential mate will want to do with you.

8. Take all these words and descriptions of you and who you're looking for and start mixing and matching them with sensual words – ask a friend or friends to help out

9. Great usernames that grab attention either *rhyme* and/or have *alliterations* (two or more words that have the same first letter) plus they summarize who you are.

10. You want your username to create attraction and inspire *mystery*, *humor*, adventure, intrigue and *excitement.* Try to make it as dynamic and exciting as possible – so it jumps off the page.

11. Here are a few examples:

Master internet dating and meet your best love match available

- SpiritualWarrior
- MagicalArtist
- WordMaster
- SensualandStressless
- TalentedTechnician
- RomanticWriter

You can always use more than one word using alliterations, rhyme, rhythm and sub-context:

- WantsWomanWithWisdom
- TravelingTeacherSeeksSoulmate
- SeeksGreatGalForMyBestPal
- SmartSkierSeeksSensualSuzie
- DesireToAdmire
- OnMissionForPassion

12. Capitalize the *first* letter of each word to make them easier to read

13. If you are having a problem thinking of one – go online and start looking at usernames from others on dating websites on the other side of the country. That might help to stimulate creativity.

14.You want to avoid *sexually* overt references. Keep your names classy.

15. Store your e-mails in a *separate folder* in your e-mail program – it makes it easier to review them especially when you're about to go out on a date.

In this lesson, we learned how to setup your internet dating campaign so you can create, organize and manage your dating profile and dates in the most strategic way possible. In the next lesson, I'll show you one of the most important lessons in the program – how to take the best photographs, especially the main photograph - for your profile – because if you don't get them to click on your picture – anything else you do here will hardly matter.